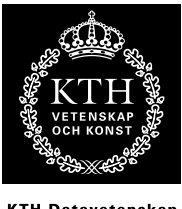

KTH Datavetenskap<br>.och kommunikation

# DT1130 Spektrala transformer Tentamen 180111

<span id="page-0-0"></span>Tentamen består av fem uppgifter där varje uppgift maximalt ger 4 p. Normalt gäller följande betygsgränser: E: 9 p, D: 11.5 p, C: 14 p, B: 16 p, A: 18 p Tillåtna hjälpmedel: räknare, formelblad (bifogat)

Lycka till!

## <span id="page-0-1"></span>1

Carola sitter vid sitt skrivbord och studerar sin elektriska skrivbordsfläkt. När hon slår på fläkten, tittar hon noga när den får upp farten: ser det ut som att den först roterar framlänges, sedan baklänges, sedan framlänges igen för att slutligen ge intrycket av att sakta rotera baklänges med hastigheten 1 varv/sekund.

Fläkten har tre likadana blad och i taket sitter ett lysrör som blinkar med frekvensen 50 Hz.

- a Vad kallas fenomenet som gör att der ser ut som att fläkten roterar åt olika håll, och varför uppkommer det?  $(1p)$
- b Hur fort roterar fläkten i det ögonblick den ser ut att byta håll för första gången? (1p)
- c Hur fort roterar fläkten när den har nått konstant hastighet?  $(2p)$

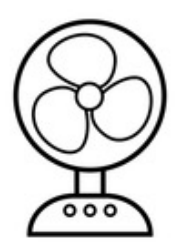

<span id="page-0-2"></span>2

I figur [1](#page-1-0) ser du ett antal tidsdiskreta signaler och tillhörande diskreta fourierspektra, samtliga med längden  $N = 32$ . För fyra av signalerna  $x(n)$  i den vänstra kolumnen finns, i den högra kolumnen, ett spektrum  $|X(k)| = |DFT\{x(n)\}\rangle$ , dvs beloppet av den diskreta fouriertansformen av  $x(n)$ .

Para ihop signalerna med respektive spektrum, med tydlig motivering! Observera att det blir ett spektrum över.

(1p/ korrekt motiverat par)

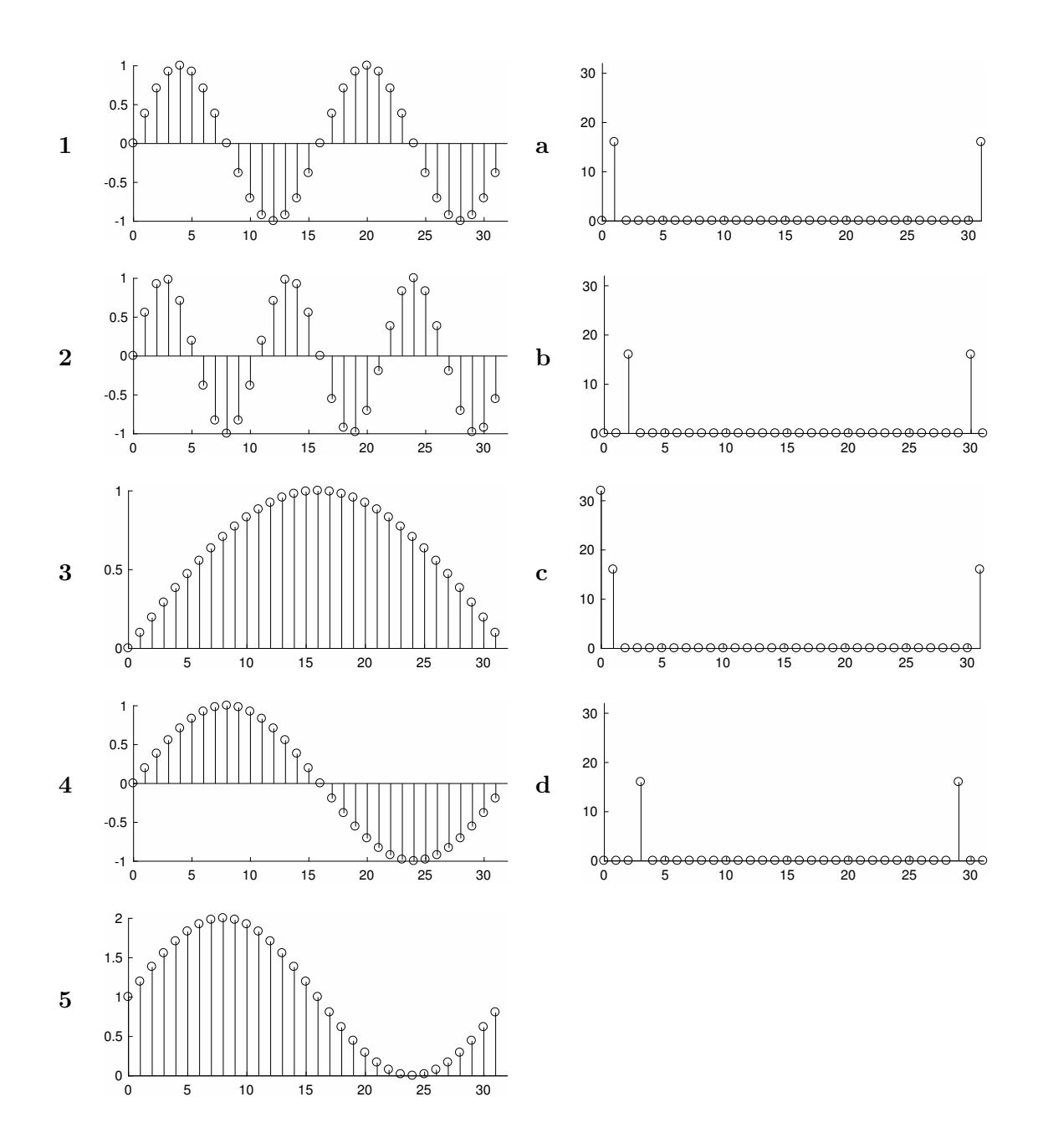

<span id="page-1-0"></span>Figur 1. Vilken av signalerna till vänster hör ihop med vilket spektrum till höger?

<span id="page-2-0"></span>
$$
H(z) = \sum_{k=0}^{3} (k+1)z^{-k}
$$

Betecknar ett filter som matas med signalen  $x(n)$  enligt nedan:

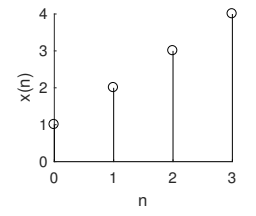

- a Beräkna filtrets utsignal  $y(n)$  i tidsdomänen, med hjälp av faltning. (1p)
- b Gör samma beräkning i z-domänen, genom att först z-transformera  $x(n)$  till  $X(z)$ , beräkna  $Y(z)$  och slutligen transformera resultatet tillbaka till tidsdomänen för att få  $y(n).(2p)$
- c Beskriv ett filter  $G(z)$  som, när det matas med utsignalen signalen  $y(n)$  i exemplet ovan, ger tillbaka en impuls  $\delta(n)$ . (1p)

#### <span id="page-2-1"></span>4

I TV-serien Silicon Valley (S4E4) bygger Jian-Yang en mobilapp för att känna igen olika sorters mat. Appen använder sig av ett convolutional neural network (CNN), vilket är en maskininlärningsmetod som visat sig vara mycket effektiv för bildigenkänning. Ett CNN bygger på att bilder filtreras genom ett nätverk av filterkärnor, ordnade i en hierarkisk struktur, där filtren i det första lagret fångar upp enkla bildegenskaper (exempelvis kanter) och följande lager blir mer specialicerade för att slutligen kunna klassificera hela bildens innehåll<sup>[1](#page-0-0),[2](#page-0-0)</sup>. Nätverket tränas genom att filterkärnornas koefficienter stegvis uppdateras utifrån träningsexempel.

Efter att man har tränat nätverket går det att inspektera filterkärnorna i nätverket (som typiskt är ganska små, ofta 3x3). Beskriv i egna ord, med motivering, vad nedanstående filterkärnor har för huvudsaklig effekt på en gråskalebild! (1p/filterkärna)

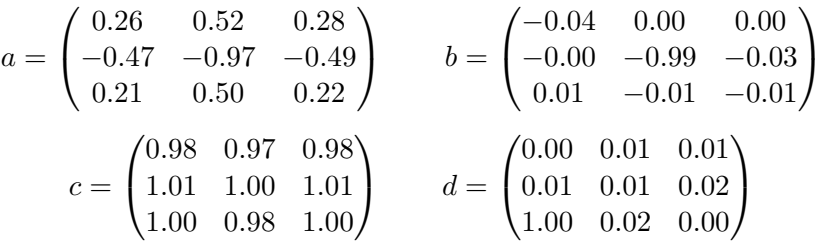

<span id="page-2-2"></span>5

Ett filter ges av ekvationen

<sup>1</sup>Det skulle dock visa sig att Jian-Yang's app endast kunde känna igen två kategorier: "varmkorv"eller "inte varmkorv"

<sup>2</sup>Appen har faktiskt byggts på riktigt av teamet bakom TV-serien, det hela finns beskrivet i en mycket lärorik artikel: [https://medium.com/@timanglade/](https://medium.com/@timanglade/how-hbos-silicon-valley-built-not-hotdog-with-mobile-tensorflow-keras-react-native-ef03260747f3)

[how-hbos-silicon-valley-built-not-hotdog-with-mobile-tensorflow-keras-react-native-ef03260747f3](https://medium.com/@timanglade/how-hbos-silicon-valley-built-not-hotdog-with-mobile-tensorflow-keras-react-native-ef03260747f3)

$$
H(z) = \frac{z^2 + az + b}{z^2 - rz + r^2}
$$

Bestäm $a,b$ och  $r$ så att

- $\bullet\,$ filtrets förstärkning vid $\omega=0$ är 4
- förstärkningen vid  $\omega = \frac{2\pi}{3}$  $rac{2\pi}{3}$  är noll

## Lösningar

[1](#page-0-1)

a

Lysrörets blinkande ger upphov till en samplingseffekt med  $f_s = 50Hz$ . Vid sampling uppkommer vikning (aliasing) vilket är det efterfrågade fenomenet.

#### b

Eftersom fläkten har tre likadana blad kommer en period i detta fall motsvaras av en tredjedels varv. Den observerade vinkelfrekvensen i radianer per sampel (dvs upplevd rotation mellan sampel) blir

$$
\omega_o = \omega - k \frac{2\pi}{3}
$$

där  $\omega$  är den faktiska vinkelfrekvensen och k är ett heltal. Omräknat i varv per sekund blir det

$$
x_o = x_r + \frac{k f_s}{3}
$$

Fläkten kommer upplevas byta håll när frekvensen överstiger halva samplingsfrekvensen, dvs när tiden för en period (= en tredjedels varv) blir kortare än  $\frac{2}{f_s} = 0.04s$ . Detta motsvarar rotationshastigheten  $x_r = \frac{\frac{1}{3}}{\frac{2}{f_s}}$  $=\frac{f_s}{6}=\frac{25}{3}$  $\frac{25}{3}$  varv/sekund.

c

Första gången fläkten byter håll är vid  $\frac{25}{3}$  varv/s (upplevd hastighet är då  $\pm \frac{25}{3}$  $\frac{25}{3}$ ) och  $k$  går från 0 till 1. Andra gången vid dubbla hastigheten dvs $\frac{50}{3}$ (upplevd hastighet är då 0 eftersom fläkten rör sig en tredjedels varv = 1 blad per sampel. När fläkten upplevs att börja rotera baklänges andra gången är  $k = 2$ . Vid konstant hastigheten  $x_r = -1$  ger

$$
x_r - 2\frac{2f_s}{3} = -1 \to x_r = \frac{2f_s}{3} - 1 = \frac{97}{3} = 32.33varv/sekund
$$

## [2](#page-0-2)

En svängning med periodtiden M har vinkelfrekensen  $\omega = 2\pi/M$ . Detta kan läsas ut för var och en av plottarna till vänster. Om kurvan inte är centrerad kring noll innebär det dessutom att den innehåller en konstant (motsvarar frekvensen noll, se nedan).

För DFT:ns koefficienter  $X(k)$  (plottarna till höger) gäller att vinkelfrekvensen för koefficient k är  $\omega = \frac{2\pi k}{N} \rightarrow k = \frac{\omega N}{2\pi}$  $\frac{\partial N}{\partial \pi}$ . För komponenten  $k = 0$  gäller att den är lika med summan av signalen i tidsdomänen dvs  $X(0) = \sum_{n=0}^{N-1} x(n)$  (ges direkt ur DFT:ns definition, se formelblad)

#### (1)

Sinussvängning med perioden 16 sampel, centrerat kring noll.  $\omega = 2\pi/16 \rightarrow k = 2$  dvs  $X(2)$  ska vara skiljd från noll, stämmer på plot b.

## (2)

Sinussvängning med perioden mellan 10 och 11 sampel.  $\omega \approx 2\pi/10.5 \rightarrow k \approx 3.05$  dvs  $X(3)$  ska vara skiljd från noll, stämmer på plot d.

#### (3)

En halv sinusperiod dvs perioden är 64 sampel.  $\omega = 2\pi/64 \rightarrow k = 0.5$  ger att  $X(0) \neq 0$  och  $X(1) \neq 0$ . Det finns bara ett spektrum som passar in på detta, nämligen c. Dock: i c är  $X(0) = 32$ vilket betyder att  $\sum_{n=0}^{N-1} x(n) = 32$ , men det kan inte stämma då  $x(n) \leq 1$ .

#### (4)

Sinussvängning med perioden 32 sampel, centrerat kring noll.  $\omega = 2\pi/32 \rightarrow k = 1$  dvs  $X(1) \neq 0$ och  $X(0) = 0$ , vilket stämmer på a.

#### (5)

Sinussvängning med perioden 32 sampel, med medelvärdet ett dvs summan 32.  $\omega = 2\pi/32 \rightarrow$  $k = 1$  dvs  $X(1) \neq 0$  och  $X(0) = 32$ , vilket stämmer på c.

## [3](#page-2-0)

a

 $x(n) = [1, 2, 3, 4]$  $H(z) = 1 + 2z^{-1} + 3z^{-2} + 4z^{-3} \rightarrow h(n) = [1, 2, 3, 4]$ Faltning av  $x(n)$  med  $h(n)$  ger  $y(n) = [1, 4, 10, 20, 25, 24, 16]$ 

b

Z-transformera  $x(n)$  till  $X(z) = 1 + 2z^{-1} + 3z^{-2} + 4z^{-3}$ 

$$
Y(z) = X(z)H(z) = (1 + 2z^{-1} + 3z^{-2} + 4z^{-3})(1 + 2z^{-1} + 3z^{-2} + 4z^{-3}) =
$$
  
= 1 + 4z<sup>-1</sup> + 10z<sup>-2</sup> + 20z<sup>-3</sup> + 25z<sup>-4</sup> + 24z<sup>-5</sup> + 16z<sup>-6</sup>

Itentifiering av koefficienterna ger samma sekvens  $y(n)$  som ovan.

6 (7)

Om  $y(n)$  ska göras om till en impuls måste filtret  $G(z) = \frac{1}{Y(z)}$  dvs

$$
G(z) = \frac{1}{1 + 4z^{-1} + 10z^{-2} + 20z^{-3} + 25z^{-4} + 24z^{-5} + 16z^{-6}}
$$

[4](#page-2-1)

a

Varje kolumn summerar till noll, alltså högpassfilter i vertikal led, dvs horisontella kanter kommer detekteras (liknar en sobelkärna).

## b

En inverterad impuls, kommer byta tecken på alla pixlar.

## c

Ett moving average som inte är normaliserat till ett, ger oskärpa och förstärkning.

d

En förskjuten impuls. Kommer flytta hela bilden ett steg nedåt och åt vänster.

[5](#page-2-2)

Nollställe vid  $\omega = \frac{2\pi}{3}$  $\frac{2\pi}{3}$  gör att vi kan skriva överföringsfunktionen

$$
H(z) = \frac{(z - e^{j\frac{2\pi}{3}})(z - e^{-j\frac{2\pi}{3}})}{z^2 - rz + r^2} = \frac{z^2 + z + 1}{z^2 - rz + r^2}
$$

Identifiering ger direkt  $a = b = 1$ . För bestämning av r sätter vi  $z = 1$  ( $\omega = 0$ ), för vilket  $|H(z)| = 4$ . Detta leder till

$$
|H(z=1)| = |\frac{3}{1-r+r^2}| = 4 \to r^2 - r + 1 = \pm \frac{3}{4}
$$

Två fall att undersöka:

$$
r^2-r+\frac{7}{4}=0\rightarrow
$$
saknar reella rötter

$$
r^2-r+\frac{1}{4}=0\rightarrow r=\frac{1}{2}
$$

Alltså väljer vi den andra lösningen då den ger ett reellt realiserbart filter. Sammanfattningsvis:

$$
a = 1, b = 1, r = \frac{1}{2}
$$

$$
H(z) = \frac{z^2 + z + 1}{z^2 - 0.5z + 0.25}
$$

7 (7)

c